## Package 'sampleClassifier'

March 30, 2021

<span id="page-0-0"></span>Type Package Title Sample Classifier Version 1.14.2 Description The package is designed to classify microarray RNA-seq gene expression profiles. **Depends**  $R$  ( $>= 4.0$ ), MGFM, MGFR, annotate Imports e1071, ggplot2, stats, utils Suggests sampleClassifierData, BiocStyle, hgu133a.db, hgu133plus2.db biocViews ImmunoOncology, Classification, Microarray, RNASeq, GeneExpression License Artistic-2.0 LazyData yes NeedsCompilation no git\_url https://git.bioconductor.org/packages/sampleClassifier git\_branch RELEASE\_3\_12 git\_last\_commit 567967b git\_last\_commit\_date 2021-01-19 Date/Publication 2021-03-29 Author Khadija El Amrani [aut, cre] Maintainer Khadija El Amrani <a.khadija@gmx.de>

## R topics documented:

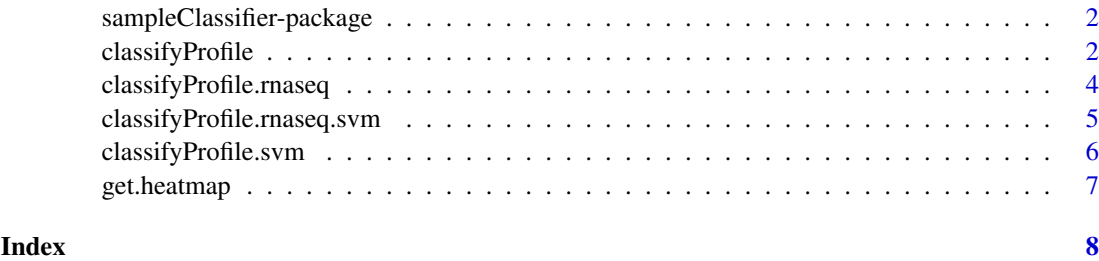

<span id="page-1-0"></span>sampleClassifier-package

*Sample Classifier*

## Description

The package is designed to classify samples from microarray and RNA-seq gene expression datasets.

## Details

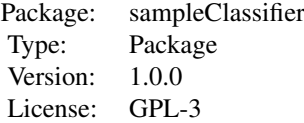

## Author(s)

Khadija El Amrani Maintainer: Khadija El Amrani <khadija.el-amrani@charite.de>

#### Examples

```
## Not run:
library(sampleClassifierData)
data("se_micro_refmat")
micro_refmat <- assay(se_micro_refmat)
data("se_micro_testmat")
micro_testmat <- assay(se_micro_testmat)
res1.list <- classifyProfile(ref_matrix=micro_refmat, query_mat=micro_testmat,
chip1="hgu133plus2",chip2="hgu133a", write2File=FALSE)
res1.list
```
## End(Not run)

<span id="page-1-1"></span>classifyProfile *Expression profile classification*

## Description

Function to classify microarray gene expression profiles

## Usage

```
classifyProfile(ref_matrix, query_mat, chip1 = "hgu133plus2", chip2 = "hgu133a", fun1 = median, fun
```
#### <span id="page-2-0"></span>classifyProfile 3

## Arguments

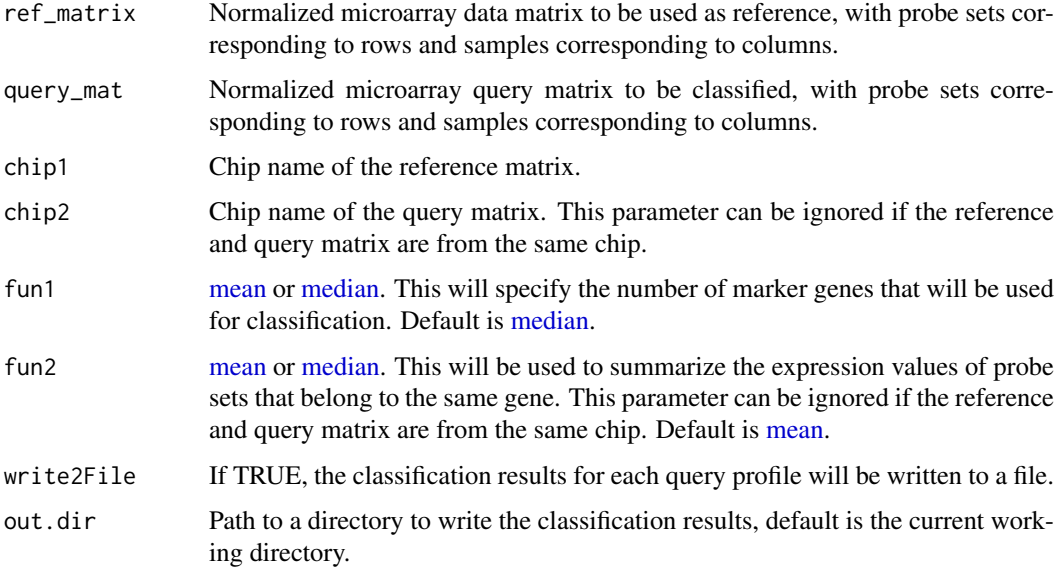

## Details

Each query profile is compared to all sample types in the reference matrix and a similarity score is calculated. The similarity score is based on the number of marker genes that are shared between the query and the reference. These marker genes are given in a file if write2File is TRUE.

#### Value

A list with top hits for each query profile, sorted according to a similarity score.

## Author(s)

Khadija El Amrani <khadija.el-amrani@charite.de>

#### See Also

see also [getMarkerGenes](#page-0-0).

```
library(sampleClassifierData)
data("se_micro_refmat")
micro_refmat <- assay(se_micro_refmat)
data("se_micro_testmat")
micro_testmat <- assay(se_micro_testmat)
res1.list <- classifyProfile(ref_matrix=micro_refmat, query_mat=micro_testmat,
chip1="hgu133plus2",chip2="hgu133a", write2File=FALSE)
res1.list
```

```
classifyProfile.rnaseq
```
*Expression profile classification*

## Description

Function to classify RNA-seq gene expression profiles

## Usage

```
classifyProfile.rnaseq(ref_matrix, query_mat, gene.ids.type="ensembl", fun1 = median, write2File=F
```
#### Arguments

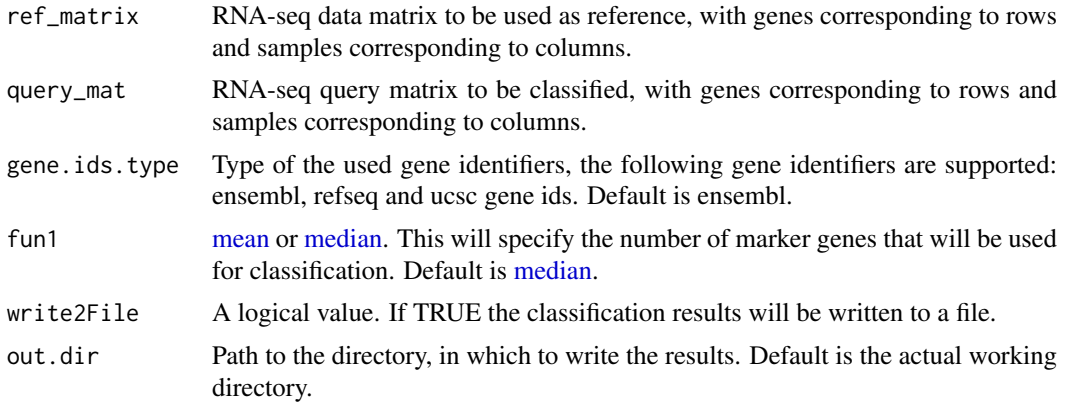

## Details

Each query profile is compared to all sample types in the reference matrix and a similarity score is calculated. The similarity score is based on the number of marker genes that are shared between the query and the reference. These marker genes are given in a file if write2File is TRUE.

## Value

A list with top hits for each query profile, sorted according to a similarity score.

## Author(s)

Khadija El Amrani <khadija.el-amrani@charite.de>

```
library(sampleClassifierData)
data("se_rnaseq_refmat")
rnaseq_refmat <- assay(se_rnaseq_refmat)
data("se_rnaseq_testmat")
rnaseq_testmat <- assay(se_rnaseq_testmat)
res2.list <- classifyProfile.rnaseq(ref_matrix=rnaseq_refmat, query_mat=rnaseq_testmat,
gene.ids.type="ensembl",write2File=FALSE)
res2.list
```
<span id="page-4-0"></span>classifyProfile.rnaseq.svm *Expression profile classification*

#### Description

Function to classify RNA-seq gene expression profiles using support vector machines (SVM)

## Usage

```
classifyProfile.rnaseq.svm(ref_matrix, query_mat, gene.ids.type="ensembl", fun1 = median)
```
## Arguments

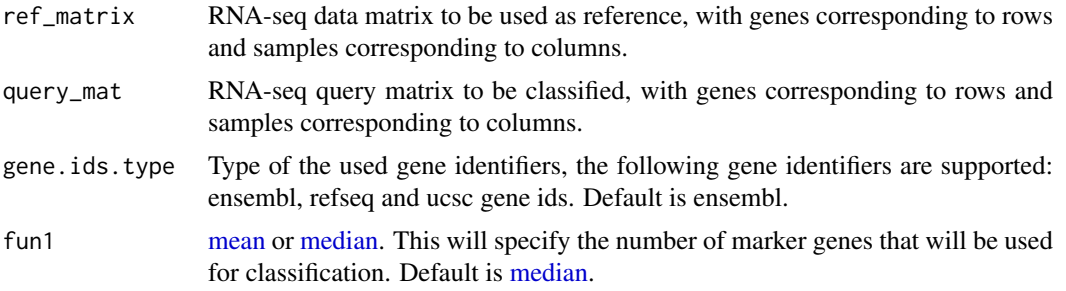

## Details

This function is based on the function [svm](#page-0-0) from the R-package 'e1071'.

## Value

A data frame with the predicted classes for each query profile.

## Author(s)

Khadija El Amrani <khadija.el-amrani@charite.de>

```
library(sampleClassifierData)
data("se_rnaseq_refmat")
rnaseq_refmat <- assay(se_rnaseq_refmat)
data("se_rnaseq_testmat")
rnaseq_testmat <- assay(se_rnaseq_testmat)
res2.svm.df <- classifyProfile.rnaseq.svm(ref_matrix=rnaseq_refmat, query_mat=rnaseq_testmat,
gene.ids.type="ensembl")
res2.svm.df
```
<span id="page-5-0"></span>classifyProfile.svm *Expression profile classification*

## Description

Function to classify microarray gene expression profiles using support vector machines (SVM)

## Usage

classifyProfile.svm(ref\_matrix, query\_mat, chip1 = "hgu133plus2", chip2 = "hgu133a", fun1 = median,

#### Arguments

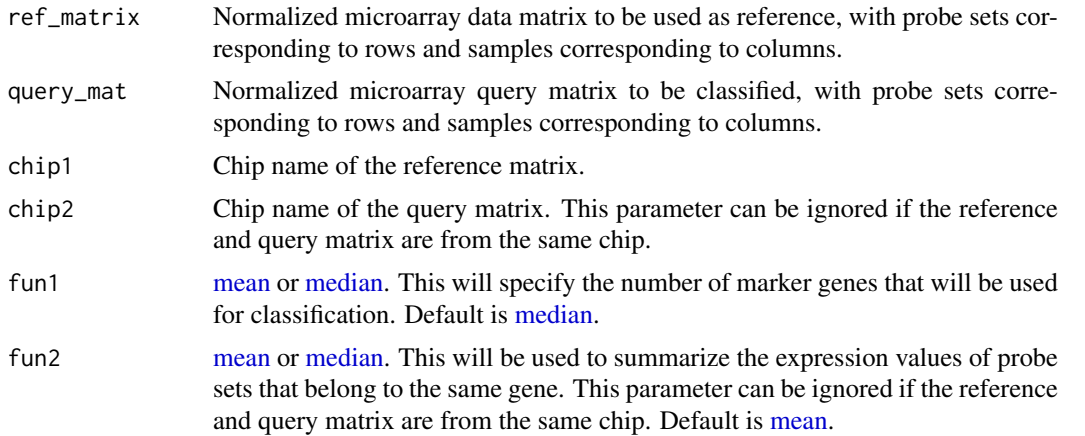

## Details

This function is based on the function [svm](#page-0-0) from the R-package 'e1071'.

## Value

A data frame with the predicted classes for each query profile.

## Author(s)

Khadija El Amrani <khadija.el-amrani@charite.de>

## See Also

see also [getMarkerGenes](#page-0-0).

```
library(sampleClassifierData)
data("se_micro_refmat")
micro_refmat <- assay(se_micro_refmat)
data("se_micro_testmat")
micro_testmat <- assay(se_micro_testmat)
res1.svm.df <- classifyProfile.svm(ref_matrix=micro_refmat, query_mat=micro_testmat,
```
## <span id="page-6-0"></span>get.heatmap 7

```
chip1="hgu133plus2",chip2="hgu133a")
res1.svm.df
```
get.heatmap *display classification results as heatmap*

## Description

Function to display the classification predictions as a heatmap

## Usage

```
get.heatmap(res.list)
```
## Arguments

res.list the result list returned by the function [classifyProfile](#page-1-1) or [classifyProfile.rnaseq](#page-3-1)

## Details

This function is based on the function [ggplot](#page-0-0) from the R-package 'ggplot2'.

## Value

This function is used only for the side effect of creating a heatmap.

## Author(s)

Khadija El Amrani <khadija.el-amrani@charite.de>

```
library(sampleClassifierData)
data("se_micro_refmat")
micro_refmat <- assay(se_micro_refmat)
data("se_micro_testmat")
micro_testmat <- assay(se_micro_testmat)
res1.list <- classifyProfile(ref_matrix=micro_refmat, query_mat=micro_testmat,
chip1="hgu133plus2",chip2="hgu133a", write2File=FALSE)
get.heatmap(res1.list)
```
# <span id="page-7-0"></span>Index

```
∗ RNA-seq data
    classifyProfile.rnaseq, 4
    classifyProfile.rnaseq.svm, 5
∗ SVM
    classifyProfile.rnaseq.svm, 5
    classifyProfile.svm, 6
∗ classification
    classifyProfile, 2
    classifyProfile.rnaseq, 4
    classifyProfile.rnaseq.svm, 5
    classifyProfile.svm, 6
    get.heatmap, 7
∗ heatmap
    get.heatmap, 7
∗ microarray data
    classifyProfile, 2
    classifyProfile.svm, 6
∗ package
    sampleClassifier-package, 2
classifyProfile, 2, 7
classifyProfile.rnaseq, 4, 7
classifyProfile.rnaseq.svm, 5
classifyProfile.svm, 6
get.heatmap, 7
getMarkerGenes, 3, 6
ggplot, 7
mean, 3–6
median, 3–6
sampleClassifier
        (sampleClassifier-package), 2
sampleClassifier-package, 2
svm, 5, 6
```